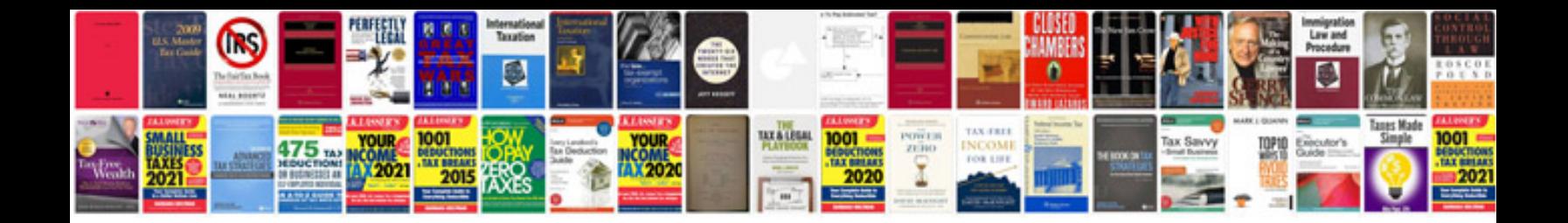

**Electro tek multimeter manual**

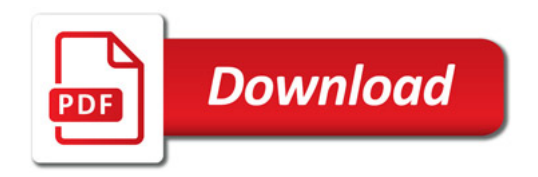

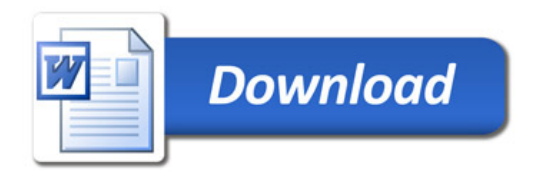